## **Foreman - Feature #10661**

# **Audit puppetruns through the UI**

06/01/2015 08:00 AM - Petter Hassberg

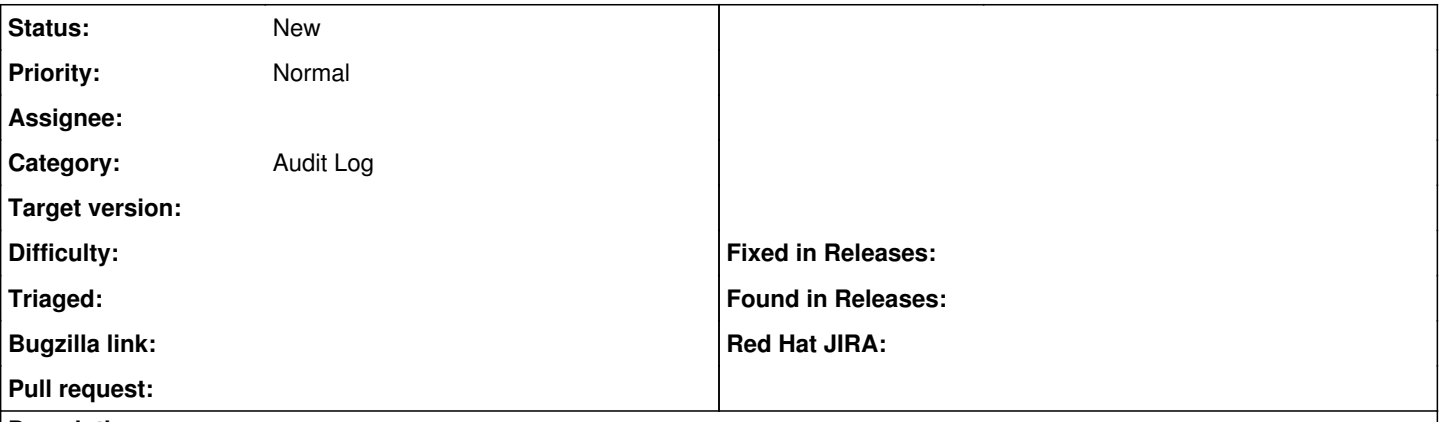

#### **Description**

It would be great if the puppetruns triggered through the foreman UI were auditable. That way you could see who triggered a puppet run, and when one was run.

#### **History**

### **#1 - 09/15/2015 06:19 AM - Ilkka Tengvall**

Petter Hassberg wrote:

It would be great if the puppetruns triggered through the foreman UI were auditable. That way you could see who triggered a puppet run, and when one was run.

We also feel this would be important info. I asked about it yesterday on IRC channel, and got a pointer where to start:

"<Dominic> ikkeT: probably add an Audit.create! call into the Host::Managed#puppetrun method to create a new audit record in the DB, though I don't think we have an example anywhere as usually audits aren't generated like that"